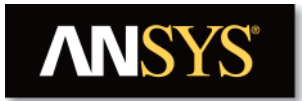

#### **Title**

IC Engine Port Flow Simulation Report

**Date**

2019/05/04 00:10:58

### **Contents**

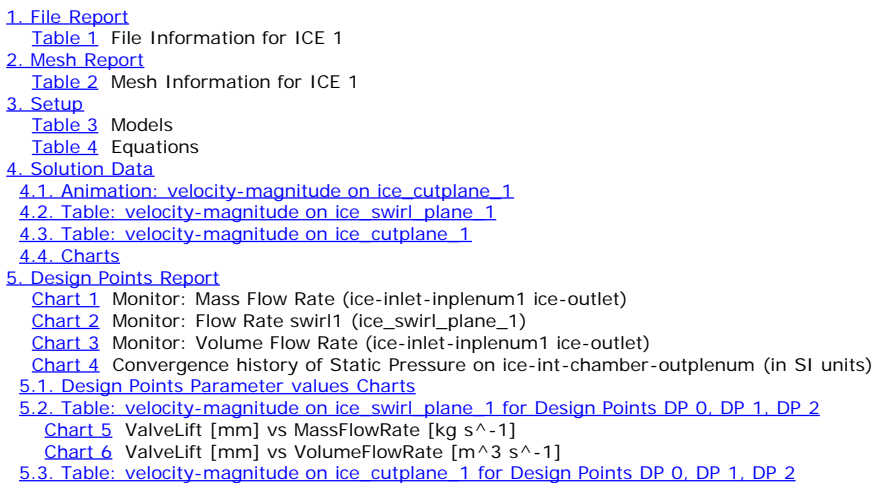

# <span id="page-0-0"></span>**1. File Report**

<span id="page-0-1"></span>**Table 1.** File Information for ICE 1

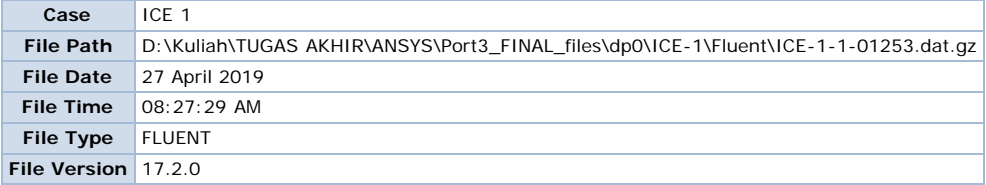

## <span id="page-0-2"></span>**2. Mesh Report**

<span id="page-0-3"></span>**Table 2.** Mesh Information for ICE 1

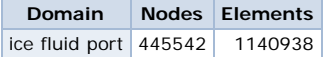

# <span id="page-0-4"></span>**3. Setup**

<span id="page-1-0"></span>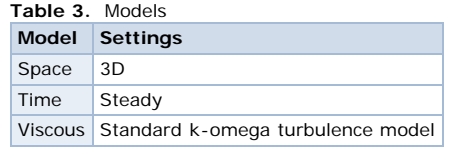

#### <span id="page-1-1"></span>**Table 4.** Equations

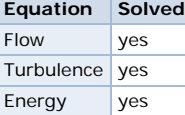

# <span id="page-1-2"></span>**4. Solution Data**

### **4.1. Animation: velocity-magnitude on ice\_cutplane\_1**

<span id="page-1-3"></span>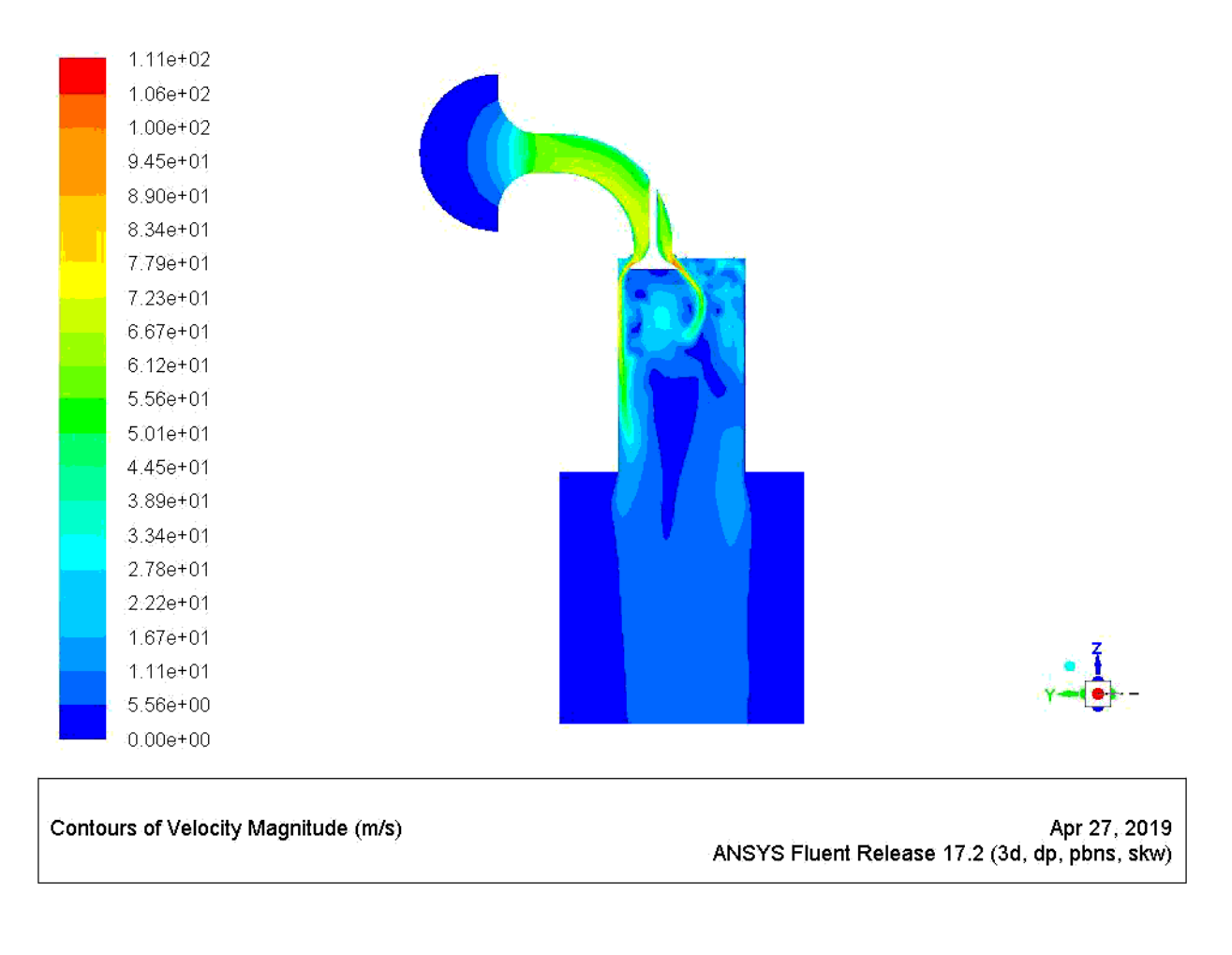

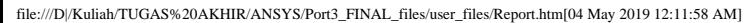

### **4.2. Table: velocity-magnitude on ice\_swirl\_plane\_1**

<span id="page-2-0"></span>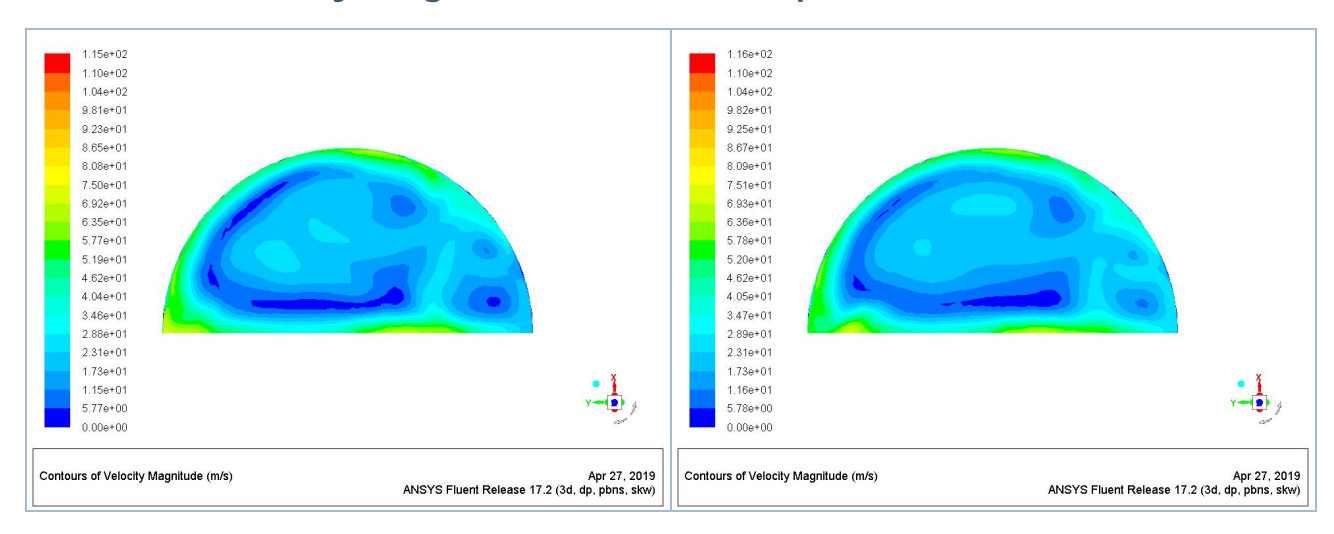

### **4.3. Table: velocity-magnitude on ice\_cutplane\_1**

<span id="page-2-1"></span>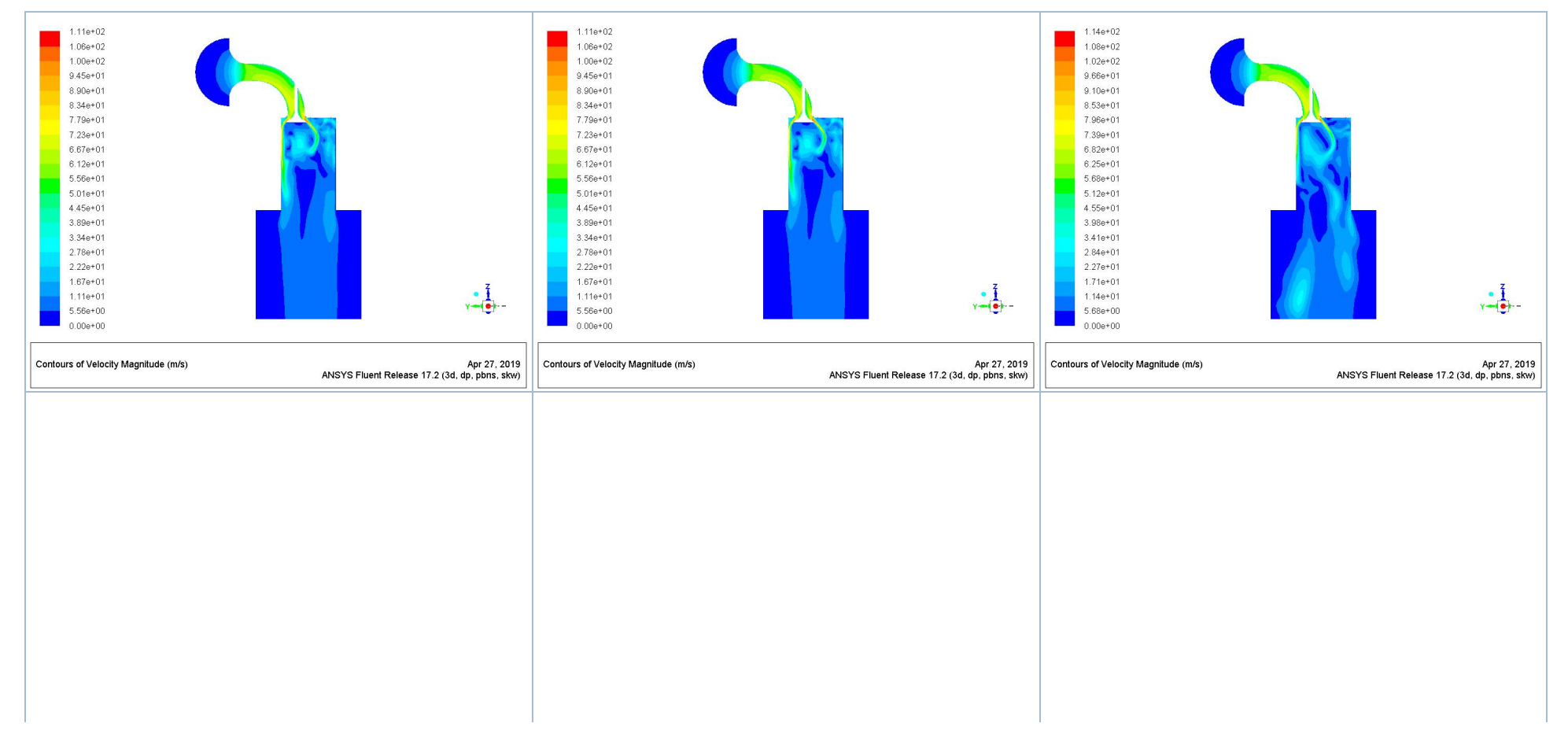

IC Engine Port Flow Simulation Report

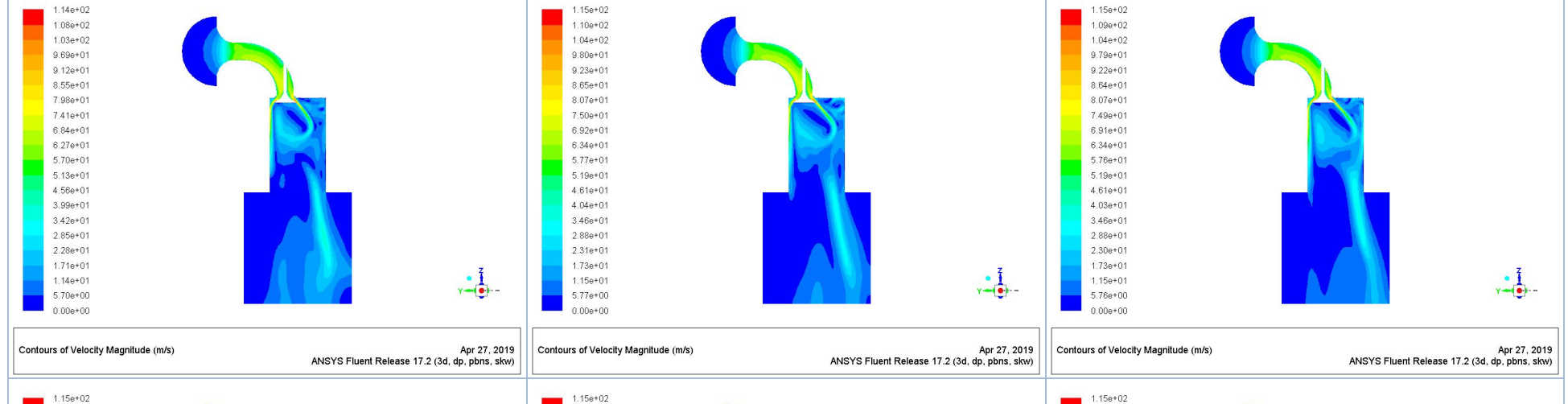

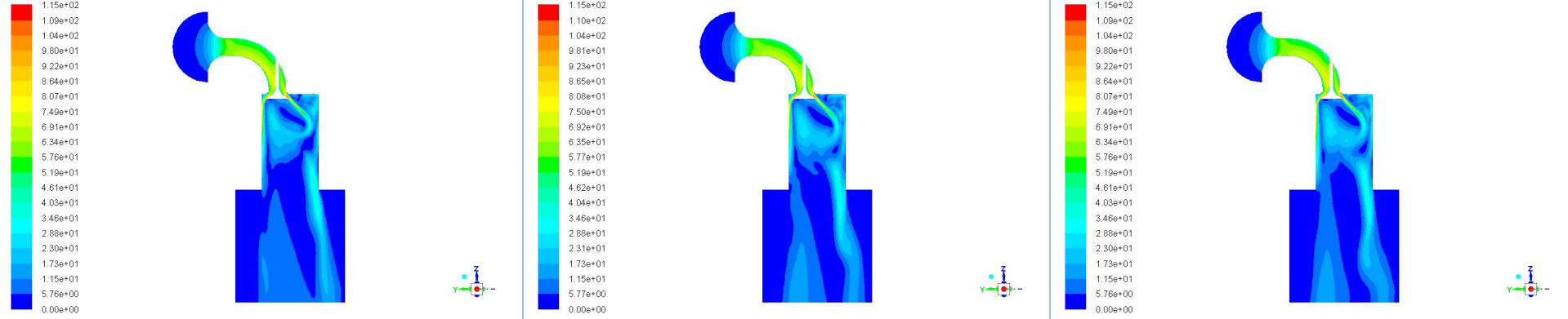

nir

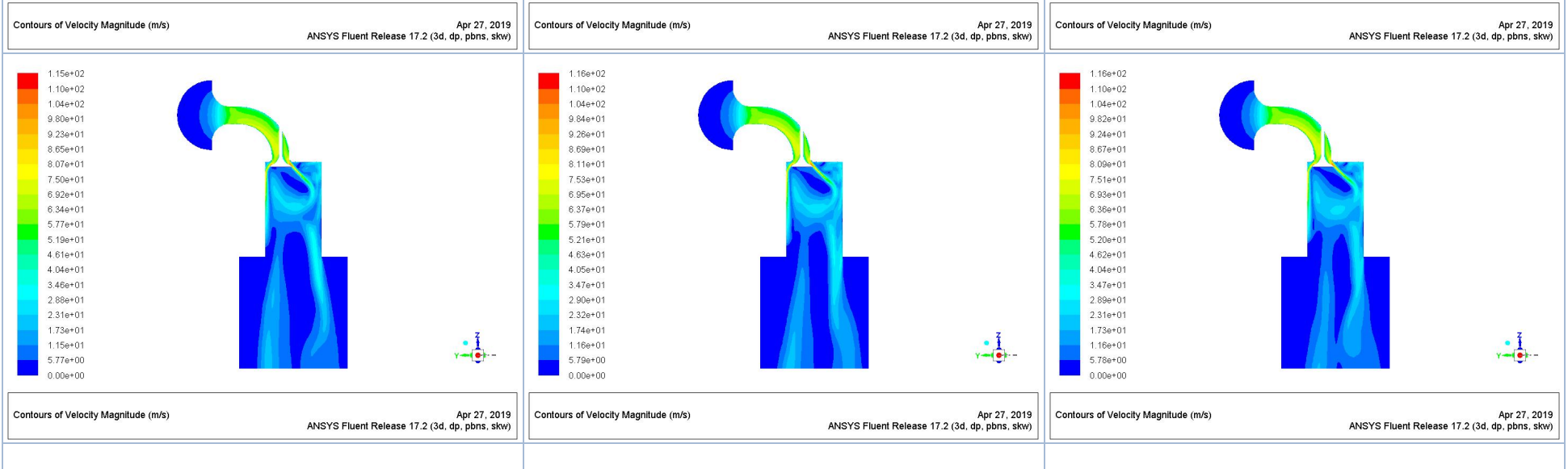

IC Engine Port Flow Simulation Report

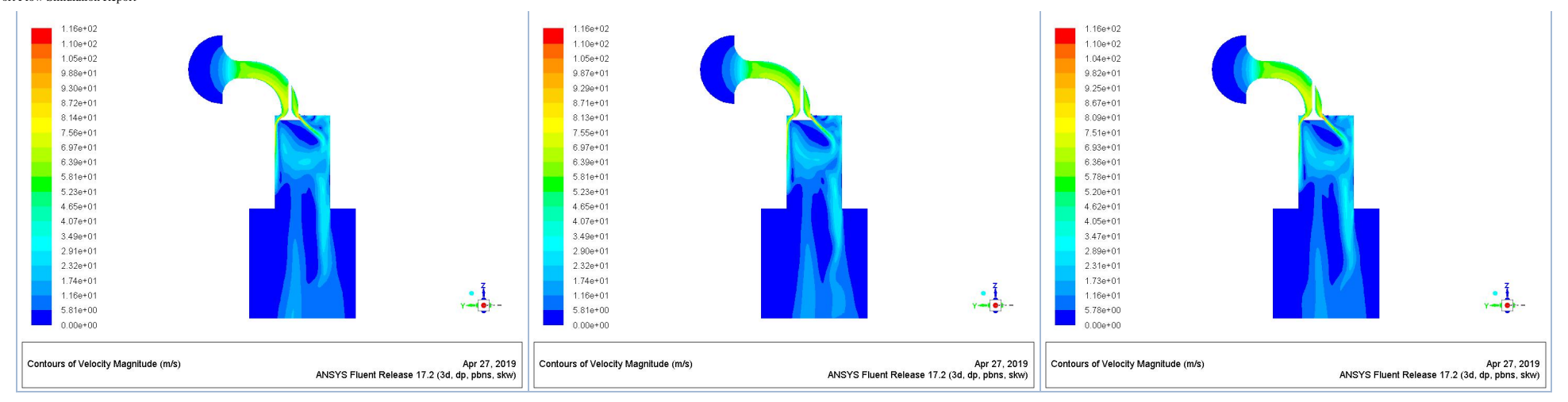

### <span id="page-4-0"></span>**4.4. Charts**

# <span id="page-4-1"></span>**5. Design Points Report**

<span id="page-4-2"></span>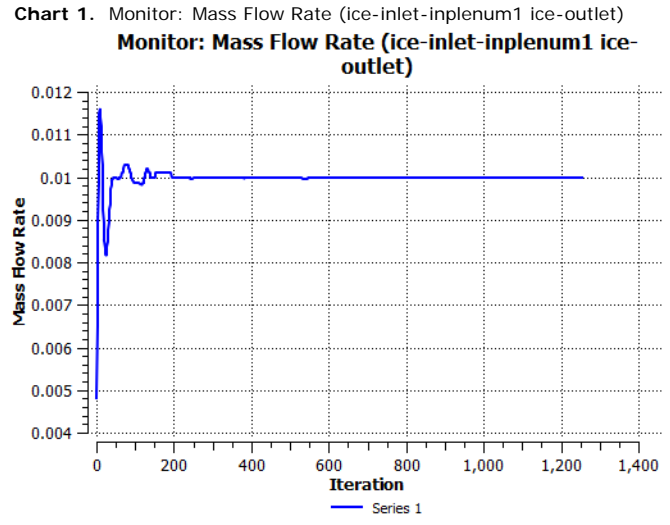

<span id="page-4-3"></span>Chart 2. Monitor: Flow Rate swirl1 (ice\_swirl\_plane\_1)

<span id="page-5-0"></span>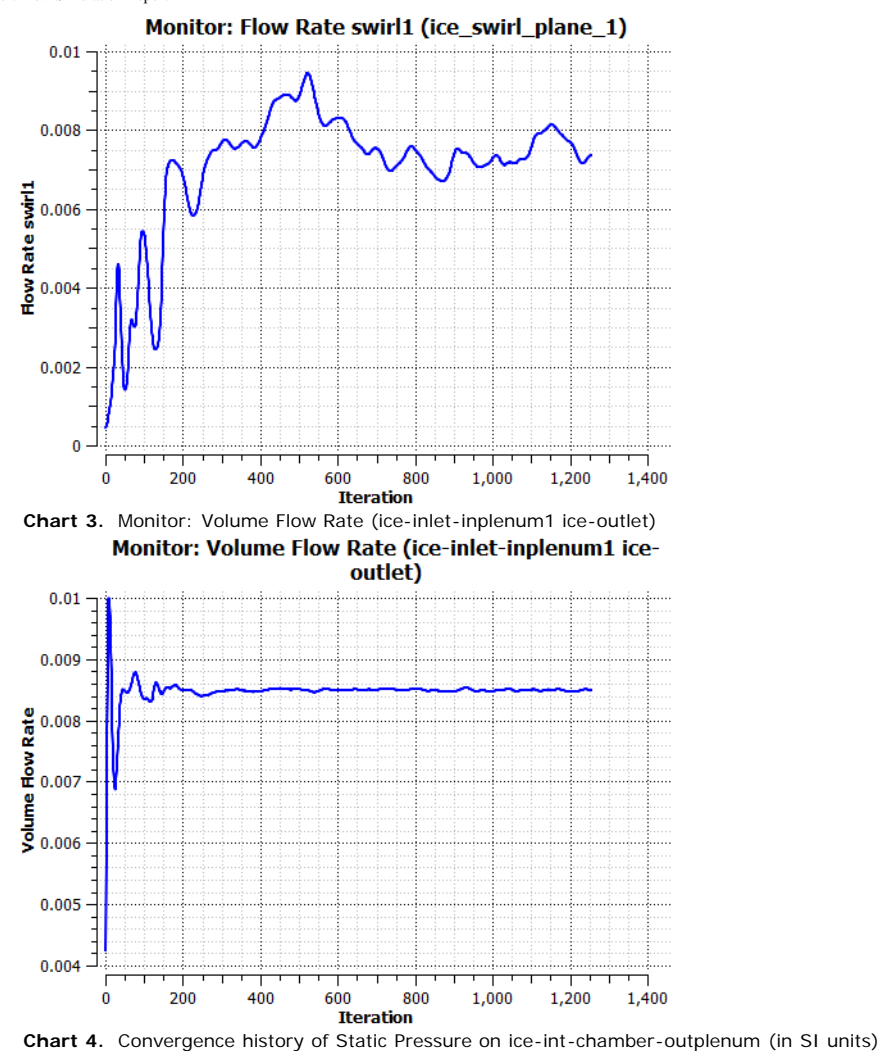

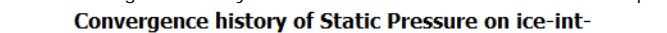

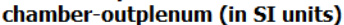

<span id="page-5-1"></span>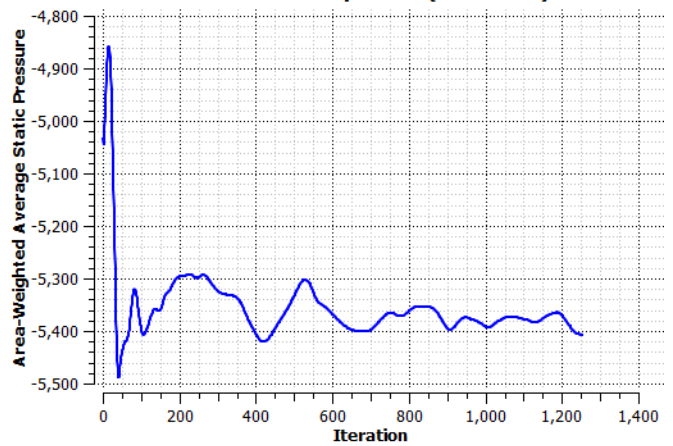

file:///D|/Kuliah/TUGAS%20AKHIR/ANSYS/Port3\_FINAL\_files/user\_files/Report.htm[04 May 2019 12:11:58 AM]

### <span id="page-6-0"></span>**5.1. Design Points Parameter values Charts**

### <span id="page-6-1"></span>**5.2. Table: velocity-magnitude on ice\_swirl\_plane\_1 for Design Points DP 0, DP 1, DP 2**

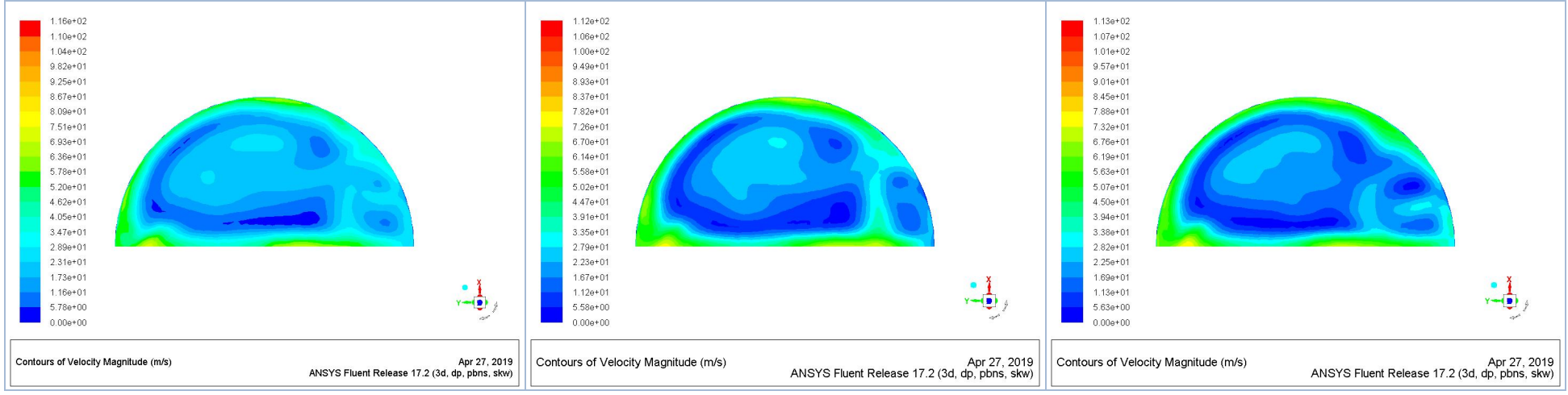

**Chart 5.** ValveLift [mm] vs MassFlowRate [kg s^-1]

<span id="page-6-3"></span><span id="page-6-2"></span>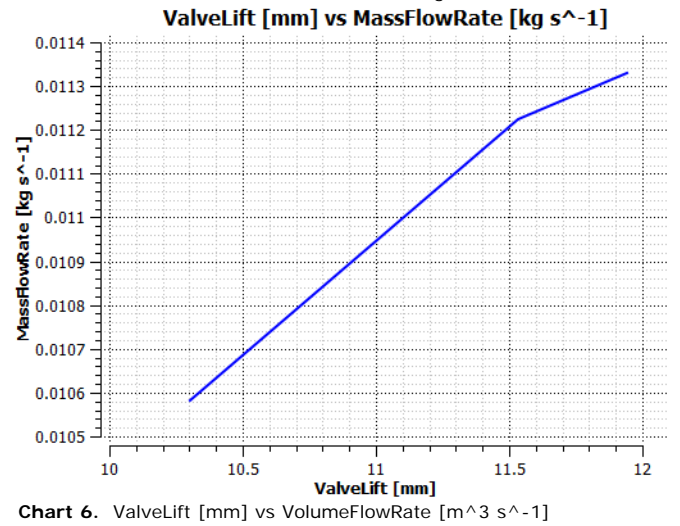

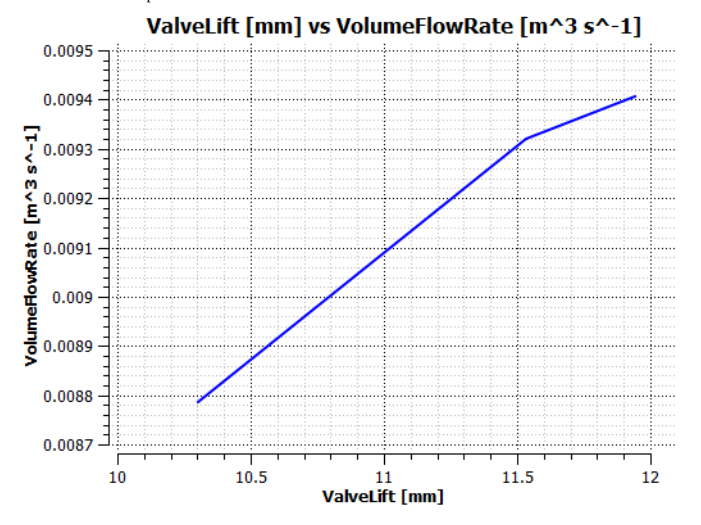

**5.3. Table: velocity-magnitude on ice\_cutplane\_1 for Design Points DP 0, DP 1, DP 2**

<span id="page-7-0"></span>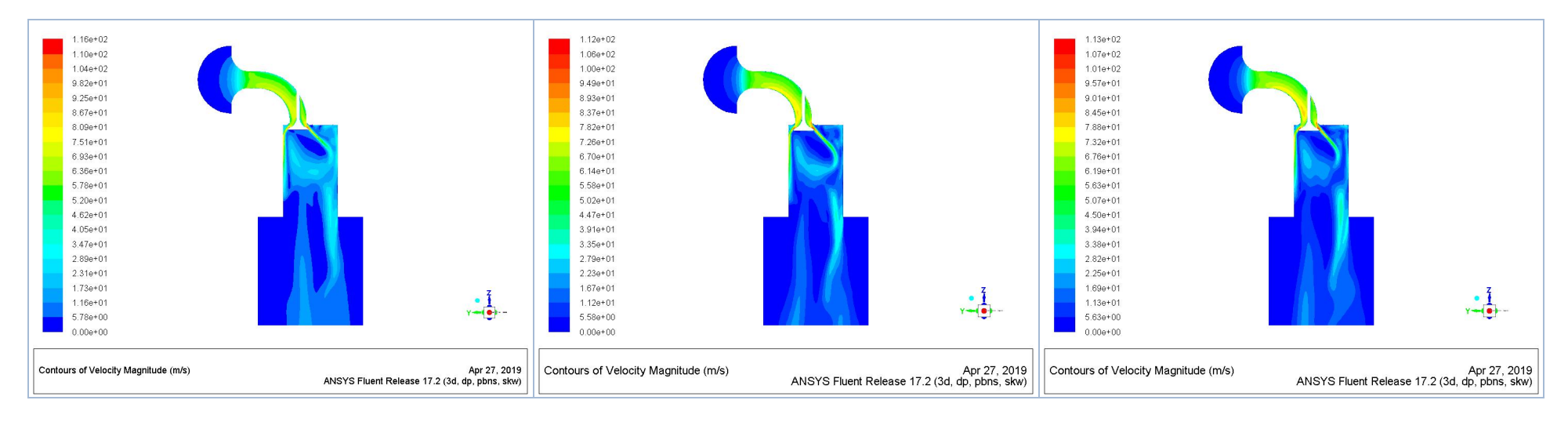